# **JCL/JCS Requirements and Examples**

This section describes the job control information required to run ADAPLP with BS2000, z/OS, z/VM, and VSE systems and shows examples of each of the job streams.

This chapter covers the following topics:

- [BS2000](#page-0-0)
- $\bullet$  [z/OS](#page-3-0)
- [z/VM](#page-5-0)
- [VSE](#page-7-0)

# <span id="page-0-0"></span>**BS2000**

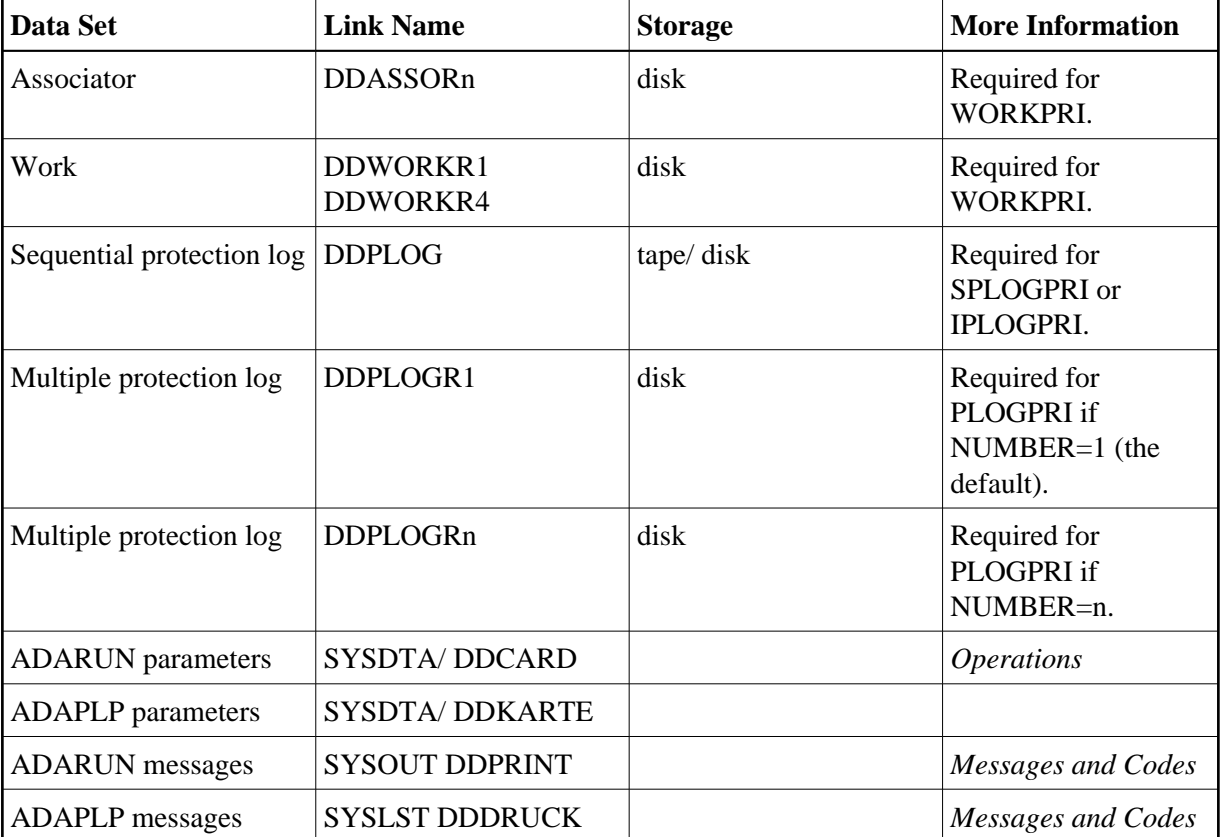

# **ADAPLP JCL Examples (BS2000)**

# **Print Sequential Protection Log**

In SDF Format:

#### **JCL/JCS Requirements and Examples ADAPLP JCL Examples (BS2000)**

```
/.ADAPLP LOGON
 /MODIFY-TEST-OPTIONS DUMP=YES
 /REMARK *
 /REMARK * A D A P L P PRINT SEQUENTIAL PROTECTION LOG
 /REMARK *
 /ASS-SYSLST L.PLP.SPLO
 /ASS-SYSDTA *SYSCMD
  /SET-FILE-LINK DDLIB,ADAvrs.MOD
 /SET-FILE-LINK DDPLOG,ADAyyyyy.PLOG 
 /START-PROGRAM *M(ADA.MOD,ADARUN),PR-MO=ANY
 ADARUN PROG=ADAPLP,DB=yyyyy,IDTNAME=ADABAS5B
 ADAPLP SPLOGPRI PRINT
 /LOGOFF SYS-OUTPUT=DEL
```
In ISP Format:

```
/.ADAPLP LOGON
 /OPTION MSG=FH,DUMP=YES
 /REMARK *
 /REMARK * A D A P L P PRINT SEQUENTIAL PROTECTION LOG
 /REMARK *
 /SYSFILE SYSLST=L.PLP.SPLO
 /FILE ADA.MOD,LINK=DDLIB
 /FILE ADAyyyyy.PLOG,LINK=DDPLOG
 /EXEC (ADARUN,ADA.MOD)
 ADARUN PROG=ADAPLP,DB=yyyyy,IDTNAME=ADABAS5B
 ADAPLP SPLOGPRI PRINT
  /LOGOFF NOSPOOL
```
#### **Print Sequential Intermediate Protection Log**

#### In SDF Format:

```
/.ADAPLP LOGON
 /MODIFY-TEST-OPTIONS DUMP=YES
 /REMARK *
 /REMARK * A D A P L P PRINT SEQUENTIAL PROTECTION LOG
 /REMARK *
 /ASS-SYSLST L.PLP.SPLO
 /ASS-SYSDTA *SYSCMD
 /SET-FILE-LINK DDLIB,ADAvrs.MOD
 /SET-FILE-LINK DDPLOG,ADAyyyyy.PLOG 
 /START-PROGRAM *M(ADA.MOD,ADARUN),PR-MO=ANY
 ADARUN PROG=ADAPLP,DB=yyyyy,IDTNAME=ADABAS5B
 ADAPLP IPLOGPRI PRINT
 /LOGOFF SYS-OUTPUT=DEL
```
#### In ISP Format:

```
/.ADAPLP LOGON
 /OPTION MSG=FH,DUMP=YES
 /REMARK *
 /REMARK * A D A P L P PRINT SEQUENTIAL PROTECTION LOG
 /REMARK *
 /SYSFILE SYSLST=L.PLP.SPLO
 /FILE ADA.MOD,LINK=DDLIB
 /FILE ADAyyyyy.PLOG,LINK=DDPLOG
 /EXEC (ADARUN,ADA.MOD)
 ADARUN PROG=ADAPLP,DB=yyyyy,IDTNAME=ADABAS5B
 ADAPLP IPLOGPRI PRINT
 /LOGOFF NOSPOOL
```
# **Print One of Multiple Protection Log Data Sets**

## **In SDF Format:**

```
/.ADAPLP LOGON
 /MODIFY-TEST-OPTIONS DUMP=YES
 /REMARK *
 /REMARK * A D A P L P PRINT MULTIPLE PROTECTION LOG
 /REMARK *
 /ASS-SYSLST L.PLP.PLOG
 /ASS-SYSDTA *SYSCMD
 /SET-FILE-LINK DDLIB,ADAvrs.MOD
 /SET-FILE-LINK DDPLOGR1,ADAyyyyy.PLOG 
 /START-PROGRAM *M(ADA.MOD,ADARUN),PR-MO=ANY
 ADARUN PROG=ADAPLP,DB=yyyyy,IDTNAME=ADABAS5B
 ADAPLP PLOGPRI PRINT
 /LOGOFF SYS-OUTPUT=DEL
```
### **In ISP Format:**

```
/.ADAPLP LOGON
 /OPTION MSG=FH,DUMP=YES
 /REMARK *
 /REMARK * A D A P L P PRINT MULTIPLE PROTECTION LOG
 /REMARK *
 /SYSFILE SYSLST=L.PLP.PLOG
 /FILE ADA.MOD,LINK=DDLIB
 /FILE ADAyyyyy.PLOG,LINK=DDPLOGR1
 /EXEC (ADARUN,ADA.MOD)
 ADARUN PROG=ADAPLP,DB=yyyyy,IDTNAME=ADABAS5B
 ADAPLP PLOGPRI PRINT
 /LOGOFF NOSPOOL
```
# **Print Work**

# **In SDF Format:**

```
/.ADAPLP LOGON
 /MODIFY-TEST-OPTIONS DUMP=YES
 /REMARK *
 /REMARK * A D A P L P PRINT ADABAS WORK
 /REMARK *
 /ASS-SYSLST L.PLP.WORK
 /ASS-SYSDTA *SYSCMD
 /SET-FILE-LINK DDLIB,ADAvrs.MOD
  /SET-FILE-LINK DDASSOR1,ADAyyyyy.ASSO,SHARE-UPD=YES
 /SET-FILE-LINK DDWORKR1,ADAyyyyy.WORK,SHARE-UPD=YES
 /START-PROGRAM *M(ADA.MOD,ADARUN),PR-MO=ANY
 ADARUN PROG=ADAPLP,DB=yyyyy,IDTNAME=ADABAS5B
 ADAPLP WORKPRI PRINT,TYPE=ASSO
 /LOGOFF SYS-OUTPUT=DEL
```
#### **In ISP Format:**

/.ADAPLP LOGON /OPTION MSG=FH,DUMP=YES /REMARK \* /REMARK \* A D A P L P PRINT ADABAS WORK /REMARK \* /SYSFILE SYSLST=L.PLP.WORK /FILE ADA.MOD,LINK=DDLIB

 /FILE ADAyyyyy.ASSO ,LINK=DDASSOR1,SHARUPD=YES /FILE ADAyyyyy.WORK ,LINK=DDWORKR1,SHARUPD=YES /EXEC (ADARUN,ADA.MOD) ADARUN PROG=ADAPLP,DB=yyyyy,IDTNAME=ADABAS5B ADAPLP WORKPRI PRINT,TYPE=ASSO /LOGOFF NOSPOOL

# <span id="page-3-0"></span>**z/OS**

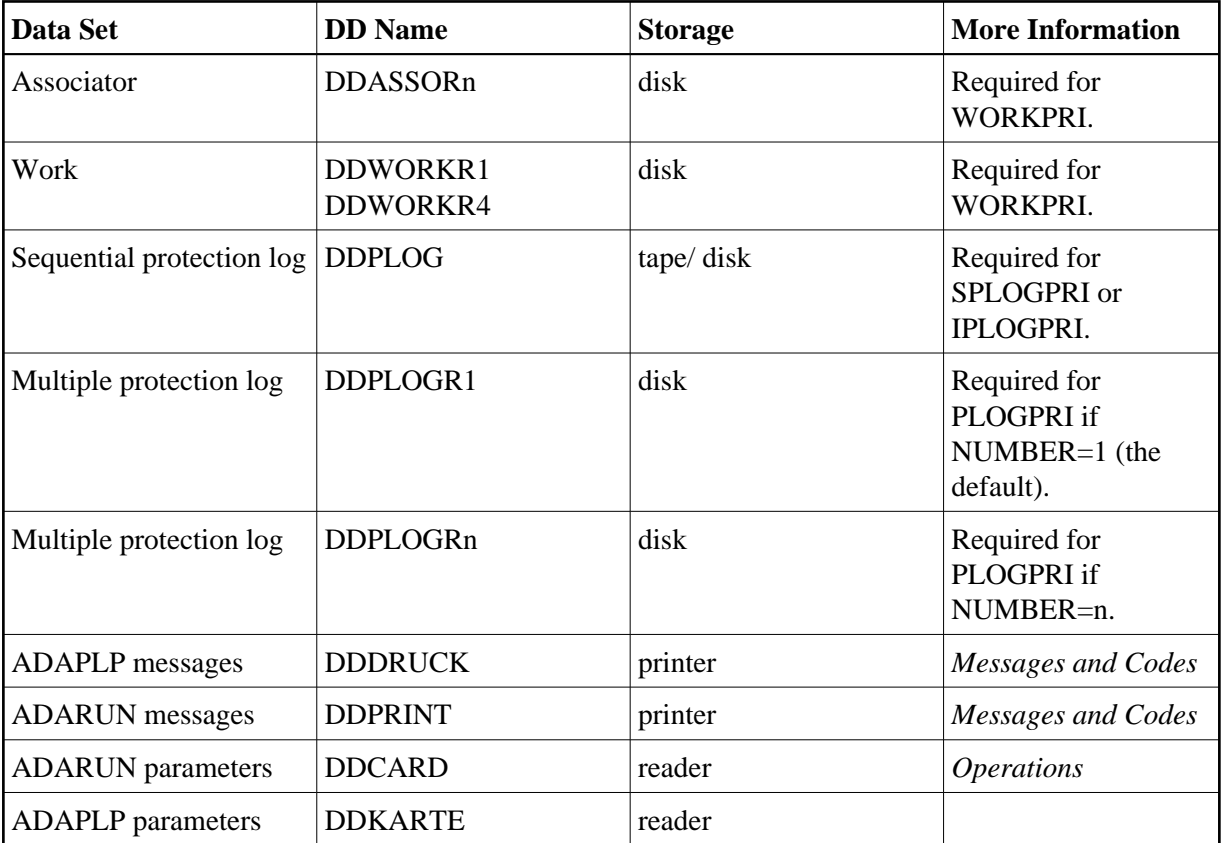

# **ADAPLP JCL Examples (z/OS)**

Refer to the JOBS data set for the following example jobs:

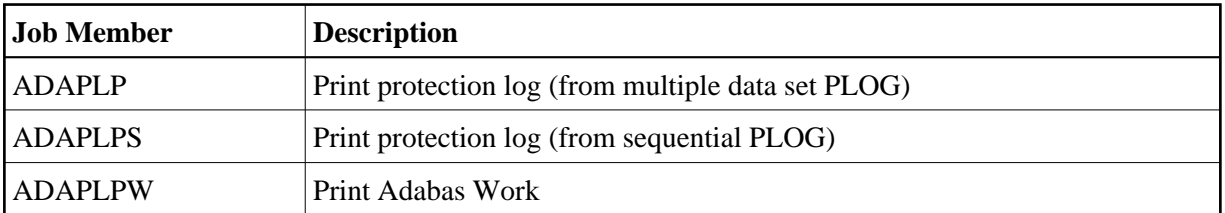

These jobs are listed in the following sections.

### **Print One of Multiple Protection Log Data Sets**

```
//ADAPLP JOB
//*
//* ADAPLP: PROTECTION LOG PRINT (FROM MULTIPLE PLOG)
//*
//PLP EXEC PGM=ADARUN
//STEPLIB DD DISP=SHR,DSN=ADABAS.ADAvrs.LOAD <=== ADABAS LOAD
//*
//DDASSOR1 DD DISP=SHR,DSN=EXAMPLE.DByyyyy.ASSOR1 <=== ASSO
//DDDATAR1 DD DISP=SHR,DSN=EXAMPLE.DByyyyy.DATAR1 <=== DATA
//DDWORKR1 DD DISP=SHR,DSN=EXAMPLE.DByyyyy.WORKR1 <=== WORK
//DDPLOGR1 DD DISP=SHR,DSN=EXAMPLE.DByyyyy.PLOGR1 <=== PLOG
DATASET
//DDDRUCK DD SYSOUT=X
//DDPRINT DD SYSOUT=X
//SYSUDUMP DD SYSOUT=X
//DDCARD DD *
ADARUN PROG=ADAPLP,SVC=xxx,DEVICE=dddd,DBID=yyyyy
/*
//DDKARTE DD *
ADAPLP PLOGPRI
/*
```
### **Print Sequential Protection Log**

```
//ADAPLPS JOB
//*
//* ADAPLP: PROTECTION LOG PRINT (FROM SEQUENTIAL PLOG)
//*
//PLP EXEC PGM=ADARUN
//STEPLIB DD DISP=SHR,DSN=ADABAS.ADAvrs.LOAD <=== ADABAS LOAD
//*
//DDASSOR1 DD DISP=SHR,DSN=EXAMPLE.DByyyyy.ASSOR1 <=== ASSO
//DDDATAR1 DD DISP=SHR,DSN=EXAMPLE.DByyyyy.DATAR1 <=== DATA
//DDWORKR1 DD DISP=SHR,DSN=EXAMPLE.DByyyyy.WORKR1 <=== WORK
//DDPLOG DD DISP=SHR,DSN=EXAMPLE.DByyyyy.PLOG, <=== PLOG DATASET
// UNIT=TAPE,VOL=SER=PLOG5
//DDDRUCK DD SYSOUT=X
//DDPRINT DD SYSOUT=X
//SYSUDUMP DD SYSOUT=X
//DDCARD DD *
ADARUN PROG=ADAPLP,SVC=xxx,DEVICE=dddd,DBID=yyyyy
/*
//DDKARTE DD *
ADAPLP SPLOGPRI
/*
```
### **Print Sequential Intermediate Protection Log**

```
//ADAPLPS JOB
//*
//* ADAPLP: PROTECTION LOG PRINT (FROM SEQUENTIAL PLOG)
//*
//PLP EXEC PGM=ADARUN
//STEPLIB DD DISP=SHR,DSN=ADABAS.ADAvrs.LOAD <=== ADABAS LOAD
//*
//DDASSOR1 DD DISP=SHR,DSN=EXAMPLE.DByyyyy.ASSOR1 <=== ASSO
//DDDATAR1 DD DISP=SHR,DSN=EXAMPLE.DByyyyy.DATAR1 <=== DATA
//DDWORKR1 DD DISP=SHR,DSN=EXAMPLE.DByyyyy.WORKR1 <=== WORK
//DDPLOG DD DISP=SHR,DSN=EXAMPLE.DByyyyy.PLOG, <=== PLOG DATASET
```

```
// UNIT=TAPE,VOL=SER=PLOG5
//DDDRUCK DD SYSOUT=X
//DDPRINT DD SYSOUT=X
//SYSUDUMP DD SYSOUT=X
//DDCARD DD *
ADARUN PROG=ADAPLP,SVC=xxx,DEVICE=dddd,DBID=yyyyy
/*
//DDKARTE DD *
ADAPLP IPLOGPRI
/*
```
### **Print Adabas Work**

```
//ADAPLPW JOB
\frac{1}{1+x}ADAPLP: PRINT ADABAS WORK
//*<br>//PLP
          EXEC PGM=ADARUN
//STEPLIB DD DISP=SHR,DSN=ADABAS.ADAvrs.LOAD <=== ADABAS LOAD
//*
//DDASSOR1 DD DISP=SHR,DSN=EXAMPLE.DByyyyy.ASSOR1 <=== ASSO
//DDDATAR1 DD DISP=SHR,DSN=EXAMPLE.DByyyyy.DATAR1 <=== DATA
//DDWORKR1 DD DISP=SHR,DSN=EXAMPLE.DByyyyy.WORKR1 <=== WORK
//DDDRUCK DD SYSOUT=X
//DDPRINT DD SYSOUT=X
//SYSUDUMP DD SYSOUT=X
//DDCARD DD *
ADARUN PROG=ADAPLP,SVC=xxx,DEVICE=dddd,DBID=yyyyy
/*
//DDKARTE DD *
ADAPLP WORKPRI PRINT
/*
```
# <span id="page-5-0"></span>**z/VM**

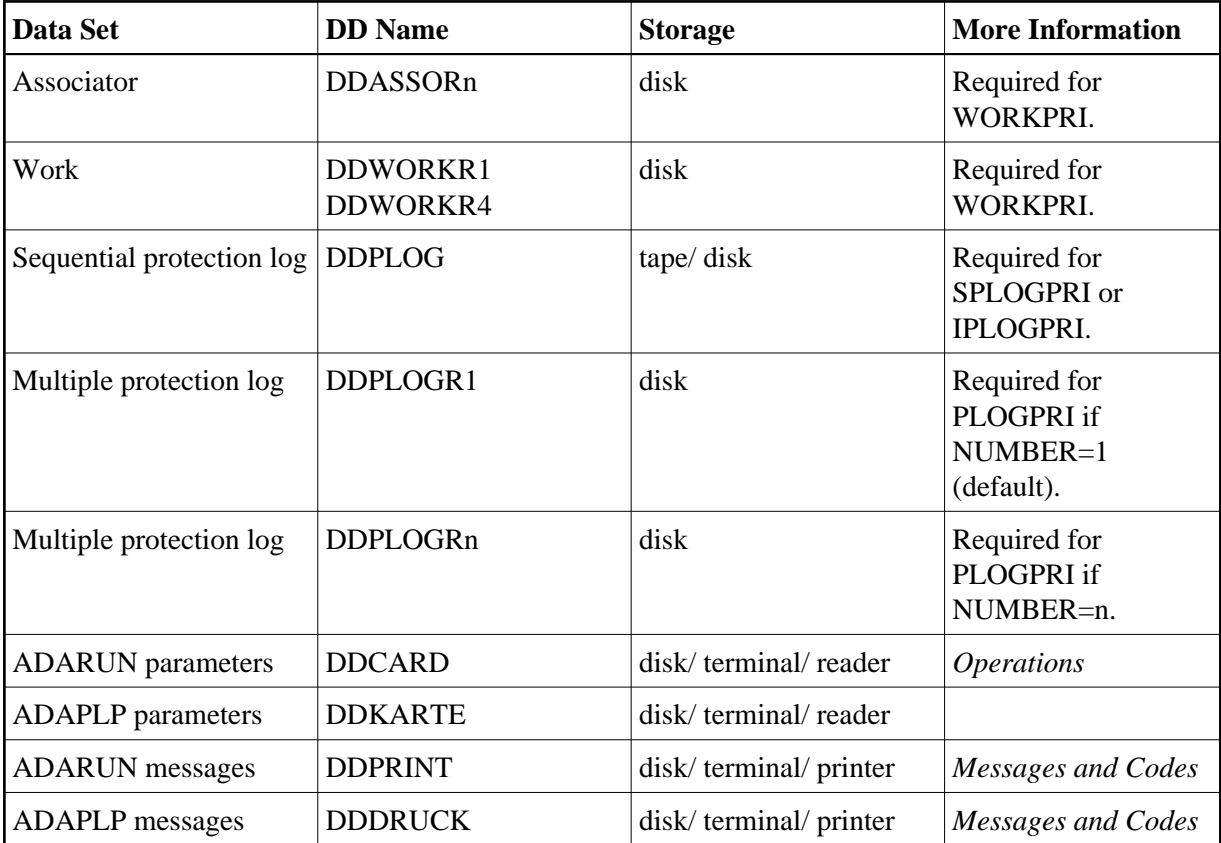

# **ADAPLP Examples (z/VM)**

## **Print Sequential Protection Log**

DATADEF DDPLOG,DSN=ADABASVv.SIBA,MODE=A DATADEF DDPRINT, DSN=ADAPLP.DDPRINT, MODE=A DATADEF DUMP, DUMMY DATADEF DDDRUCK, DSN=ADAPLP.DDDRUCK, MODE=A DATADEF DDCARD, DSN=RUNPLP.CONTROL, MODE=A DATADEF DDKARTE, DSN=PLPSPLOG.CONTROL, MODE=A ADARUN

## **Contents of RUNPLP CONTROL A1:**

ADARUN PROG=ADAPLP, DEVICE=dddd, DB=yyyyy

## **Contents of PLPSPLOG CONTROL A1:**

ADAPLP SPLOGPRI PRINT

### **Print Sequential Intermediate Protection Log**

DATADEF DDPLOG,DSN=ADABASVv.SIBA,MODE=A DATADEF DDPRINT, DSN=ADAPLP.DDPRINT, MODE=A DATADEF DUMP, DUMMY DATADEF DDDRUCK, DSN=ADAPLP.DDDRUCK, MODE=A DATADEF DDCARD, DSN=RUNPLP.CONTROL, MODE=A DATADEF DDKARTE, DSN=PLPSPLOG.CONTROL, MODE=A ADARUN

### **Contents of RUNPLP CONTROL A1:**

ADARUN PROG=ADAPLP,DEVICE=dddd,DB=yyyyy

#### **Contents of PLPSPLOG CONTROL A1:**

ADAPLP IPLOGPRI PRINT

### **Print One of Multiple Protection Log Data Sets**

```
DATADEF DDPLOG,DSN=ADABASVv.PLOG2,VOL=PLOGV2
DATADEF DDPRINT,DSN=ADAPLP.DDPRINT,MODE=A
DATADEF DUMP, DUMMY
DATADEF DDPLOGR1,DSN=ADAPLP.DDPLOG,MODE=A
DATADEF DDDRUCK, DSN=ADAPLP. DDDRUCK, MODE=A
DATADEF DDCARD, DSN=RUNPLP.CONTROL, MODE=A
DATADEF DDKARTE, DSN=PLPDPLOG.CONTROL, MODE=A
ADARIIN
```
### **Contents of RUNPLP CONTROL A1:**

ADARUN PROG=ADAPLP,DEVICE=dddd,DB=yyyyy

### **Contents of PLPDPLOG CONTROL A1:**

ADAPLP PLOGPRI PRINT

#### **Print Work**

```
DATADEF DDASSOR1,DSN=ADABASVv.ASSO,VOL=ASSOV1
DATADEF DDWORKR1,DSN=ADABASVv.WORK,VOL=WORKV1
DATADEF DDPRINT,DSN=ADAPLP.DDPRINT,MODE=A
DATADEF DUMP, DUMMY
DATADEF DDDRUCK, DSN=ADAPLP.DDDRUCK, MODE=A
DATADEF DDCARD, DSN=RUNPLP.CONTROL, MODE=A
DATADEF DDKARTE, DSN=PLPWORK.CONTROL, MODE=A
ADARIIN
```
### **Contents of RUNPLP CONTROL A1:**

ADARUN PROG=ADAPLP,DEVICE=dddd,DB=yyyyy

### **Contents of PLPWORK CONTROL A1:**

<span id="page-7-0"></span>ADAPLP WORKPRI PRINT,TYPE=ASSO

# **VSE**

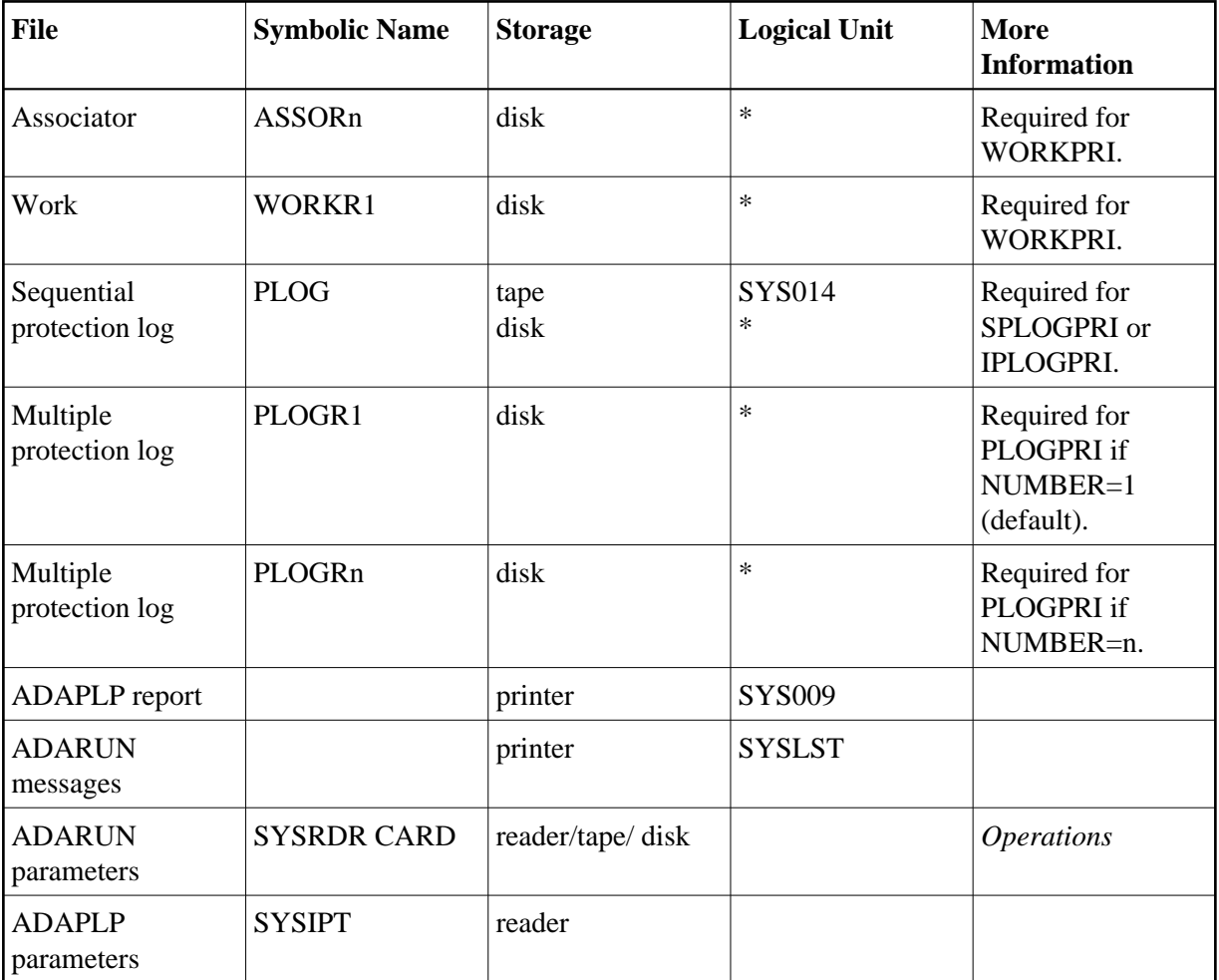

*\* Any programmer logical unit may be used.*

# **ADAPLP JCS Examples (VSE)**

See Library and File Procedures for VSE Examples for a description of the VSE procedures (PROCs).

Refer to the following members for these examples:

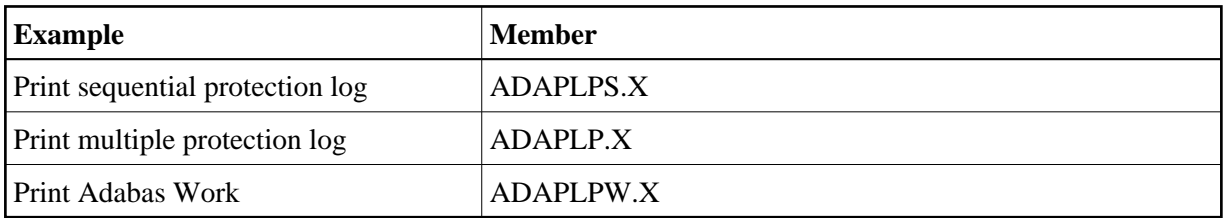

## **Print Sequential Protection Log**

```
* $$ JOB JNM=ADAPLPS,CLASS=A,DISP=D
* $$ LST CLASS=A,DISP=D
// JOB ADAPLPS
* PROTECTION LOG PRINT (FROM SEQUENTIAL PLOG)
// EXEC PROC=ADAVvLIB
// EXEC PROC=ADAVvFIL
// ASSGN SYS014,cuu
```

```
// PAUSE MOUNT LOAD INPUT FILE ON TAPE cuu
// TLBL PLOG,'EXAMPLE.DByyyyy.PLOG'
// MTC REW,SYS014
// EXEC ADARUN,SIZE=ADARUN
ADARUN PROG=ADAPLP,MODE=MULTI,SVC=xxx,DEVICE=dddd,DBID=yyyyy
/*
ADAPLP SPLOGPRI
/*
/&
* $$ EOJ
```
# **Print Sequential Intermediate Protection Log**

```
* $$ JOB JNM=ADAPLPS,CLASS=A,DISP=D
* $$ LST CLASS=A,DISP=D
// JOB ADAPLPS
       PROTECTION LOG PRINT (FROM SEQUENTIAL PLOG)
// EXEC PROC=ADAVvLIB
// EXEC PROC=ADAVvFIL
// ASSGN SYS014,cuu
// PAUSE MOUNT LOAD INPUT FILE ON TAPE cuu
// TLBL PLOG,'EXAMPLE.DByyyyy.PLOG'
// MTC REW,SYS014
// EXEC ADARUN, SIZE=ADARUN
ADARUN PROG=ADAPLP,MODE=MULTI,SVC=xxx,DEVICE=dddd,DBID=yyyyy
/*
ADAPLP IPLOGPRI
/*
/&
* $$ EOJ
```
## **Print One of Multiple Protection Log Data Sets**

```
* $$ JOB JNM=ADAPLP,CLASS=A,DISP=D
* $$ LST CLASS=A,DISP=D
// JOB ADAPLP
       PROTECTION LOG PRINT (FROM MULTIPLE PLOG)
// EXEC PROC=ADAVvLIB
// EXEC PROC=ADAVvFIL
// EXEC ADARUN, SIZE=ADARUN
ADARUN PROG=ADAPLP,MODE=MULTI,SVC=xxx,DEVICE=dddd,DBID=yyyyy
/*
ADAPLP PLOGPRI
/*
/&
* $$ EOJ
```
### **Print Adabas Work**

```
* $$ JOB JNM=ADAPLPW,CLASS=A,DISP=D
* $$ LST CLASS=A,DISP=D
// JOB ADAPLPW
       PRINT ADABAS WORK
// EXEC PROC=ADAVvLIB
// EXEC PROC=ADAVvFIL
// EXEC ADARUN,SIZE=ADARUN
ADARUN PROG=ADAPLP,MODE=MULTI,SVC=xxx,DEVICE=dddd,DBID=yyyyy
/*
ADAPLP WORKPRI PRINT
/*
/&
* $$ EOJ
```